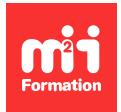

**Développez vos talents Certiiez vos compétences**

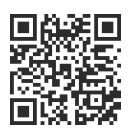

Développeur C# .NET 5 à 7

# **Programmation C# 11 - Développer en .NET avec Visual Studio**

5 jours (35h00)  $\rightarrow \star \star \star \star \star 4.5/5$  | CS-FRM | Évaluation qualitative de fin de stage | Formation délivrée en présentiel ou distanciel

Formations Informatique › Langages et développement › Développeur C# .NET 5 à 7

*Contenu mis à jour le 13/10/2023. Document téléchargé le 23/05/2024.*

# **Objectifs de formation**

A l'issue de cette formation, vous serez capable de :

- Créer les différents types de structure du C#
- Décrire les spécificités du langage
- Utiliser les API de base
- Déinir des collections
- Accéder aux données avec ADO.NET
- Accéder aux flux d'entrée sortie
- Créer une interface basique WinForms.

## **Modalités, méthodes et moyens pédagogiques**

Formation délivrée en présentiel ou distanciel\* (blended-learning, e-learning, classe virtuelle, présentiel à distance).

Le formateur alterne entre méthode\*\* démonstrative, interrogative et active (via des travaux pratiques et/ou des mises en situation).

Variables suivant les formations, les moyens pédagogiques mis en oeuvre sont :

- Ordinateurs Mac ou PC (sauf pour certains cours de l'offre Management), connexion internet ibre, tableau blanc ou paperboard, vidéoprojecteur ou écran tactile interactif (pour le distanciel)
- Environnements de formation installés sur les postes de travail ou en ligne
- Supports de cours et exercices

En cas de formation intra sur site externe à M2i, le client s'assure et s'engage également à avoir toutes les ressources matérielles pédagogiques nécessaires (équipements informatiques...) au bon déroulement de l'action de formation visée conformément aux prérequis indiqués dans le programme de formation communiqué.

*\* nous consulter pour la faisabilité en distanciel*

*\*\* ratio variable selon le cours suivi*

# **Prérequis**

Avoir une connaissance pratique d'un langage orienté objet ou avoir suivi le cours OBJ-INT "Introduction à la programmation objet".

# **Public concerné**

Développeurs, architectes, chefs de projets techniques.

# **Cette formation :**

- Est animée par un consultant-formateur dont les compétences techniques, professionnelles et pédagogiques ont été validées par des diplômes et/ou testées et approuvées par l'éditeur et/ou par M2i Formation
- Bénéicie d'un suivi de son exécution par une feuille de présence émargée par demi-journée par les stagiaires et le formateur.

# **Programme**

## **Jour 1 - Matin**

#### **Découverte du framework**

- Fonctionnement interne (MSIL, CLR)
- Garbage collector
- Les Assemblies
- Les API de base
- Tour d'horizon des possibilités

## **Jour 1 - Après-midi**

#### **C# orienté objet**

- Classes et classes partielles
- Propriétés
- Interfaces
- Enums
- Structs
- Namespaces

# **Jour 2 - Matin**

#### *Exemple de travaux pratiques (à titre indicatif)*

– *Début de développement d'une application exploitant les points essentiels vus en cours*

# **Jour 2 - Après-midi**

#### **Concepts du langage**

- Evènements et delegates
- Lambda expressions
- Méthodes anonymes
- Méthodes d'extension
- Generics
- Exceptions
- Boxing
- Nullable types
- Finalisation

#### *Exemple de travaux pratiques (à titre indicatif)*

– *Reprise du TP et ajout de diverses fonctionnalités vues en cours*

## **Jour 3 - Matin**

## **Classes de base**

- Les types incontournables : Object, String...
- Gestion des nombres et dates
- Les collections d'objets
- Collections et généricité
- LINQ to Objects

#### *Exemple de travaux pratiques (à titre indicatif)*

– *Reprise du TP et ajout de diverses fonctionnalités comme les collections, LINQ to Objets, vues en cours*

## **Jour 3 - Après-midi**

#### **Entrées sorties**

- Accès au clavier et à la console
- Le namespace System.IO
- Utilisation des streams
- Gestion des flux de caractères
- Lecture et écriture de ichiers
- Sérialisation

#### *Exemple de travaux pratiques (à titre indicatif)*

– *Reprise du TP et ajout de gestion de streams divers*

# **Jour 4 - Matin**

#### **LINQ**

- Introduction
- Les méthodes d'extension
- Le langage C# intégré
- Les différentes opérations LINQ

#### *Exemple de travaux pratiques (à titre indicatif)*

– *Ajout de requêtes LINQ au projet*

# **Jour 4 - Après-midi**

#### **ADO.NET**

- Tour d'horizon des solutions de persistance
- Accès bases de données avec ADO
- Mode connecté ou déconnecté
- Data Providers : DataSet, DataAdapter et DataReader
- Liens entre ADO et LINQ

#### *Exemple de travaux pratiques (à titre indicatif)*

– *Utilisation de tous les objets principaux de ADO.NET ain de gérer au mieux des données de table de BDD*

## **Jour 5 - Matin**

#### **Les interfaces utilisateurs : WinForms et WPF**

- Les IHM avec .NET
- Bases des WinForms
- Gestion des évènements
- Utilisation de base de WPF
- Structure de XAML

## **Jour 5 - Après-midi**

#### *Exemple de travaux pratiques (à titre indicatif)*

– *TP de synthèse sur le développement d'une interface graphique riche, et inalisation par un projet reprenant tous les essentiels de la formation*

## **Examen M2i (en option)**

- Prévoir l'achat de l'examen en supplément
- L'examen (en français) sera passé le dernier jour, à l'issue de la formation et s'effectuera en ligne
- Il s'agit d'un QCM dont la durée moyenne est d'1h30 et dont le score obtenu attestera d'un niveau de compétence
- L'examen n'est pas éligible au CPF, mais permettra néanmoins de valider vos acquis

Le contenu de ce programme peut faire l'objet d'adaptation selon les niveaux, prérequis et besoins des apprenants.

## **Modalités d'évaluation des acquis**

- En cours de formation, par des études de cas ou des travaux pratiques
- Et, en in de formation, par un questionnaire d'auto-évaluation et/ou un examen M2i

# **Les + de la formation**

Un examen M2i permettant de valider vos acquis à l'issue de la formation est disponible sur demande (coût : 120€).

# **Accessibilité de la formation**

Le groupe M2i s'engage pour faciliter l'accessibilité de ses formations. Les détails de l'accueil des personnes en situation de handicap sont consultables sur la page [Accueil et Handicap](https://www.m2iformation.fr/accueil-et-handicap/).

# **Modalités et délais d'accès à la formation**

Les formations M2i sont disponibles selon les modalités proposées sur la page programme. Les inscriptions sont possibles jusqu'à 48 heures ouvrées avant le début de la formation. Dans le cas d'une formation financée par le CPF, ce délai est porté à 11 jours ouvrés.